## **Password Guidelines**

## **Tips for password security**

- Keep your passwords private never share a password with anyone else.
- Do not write down your passwords. If you do, put them in a secure location. Do not tape them to your computer monitor or place them under your keyboard.
- Use passwords of at least eight (8) characters or more (the longer the better).
- Use a combination of upper case letters, lower case letters, numbers, and special characters (for example:  $\mathcal{P}, \mathcal{Q}, \#$ , \$, %, +) in all passwords.
- Avoid using people's or pet's names, or words found in the dictionary; it's also best to avoid using key dates (birthdays, anniversaries, etc.) Don't use something someone could easily guess about you, your favorite sports team, etc.
- Substituting look-alike characters for letters or numbers is no longer sufficient (for example, "Password and P@ssw0rd").
- A strong password should look like a series of random characters.
- On the web, if you think your password may have been compromised, change it at once. You should change all passwords on a regular basis. Don't forget your Social Media passwords (Facebook, twitter, etc.), email accounts, etc.
- You should have a different password for every account you use. Examples (Online Banking accounts, email accounts-Yahoo, Gmail, etc., Amazon, Retail Stores (Kohl's, Belk, Best Buy etc.), Apple password, iTunes, etc.).
- You should not use the same password for work programs at home and vice versa.

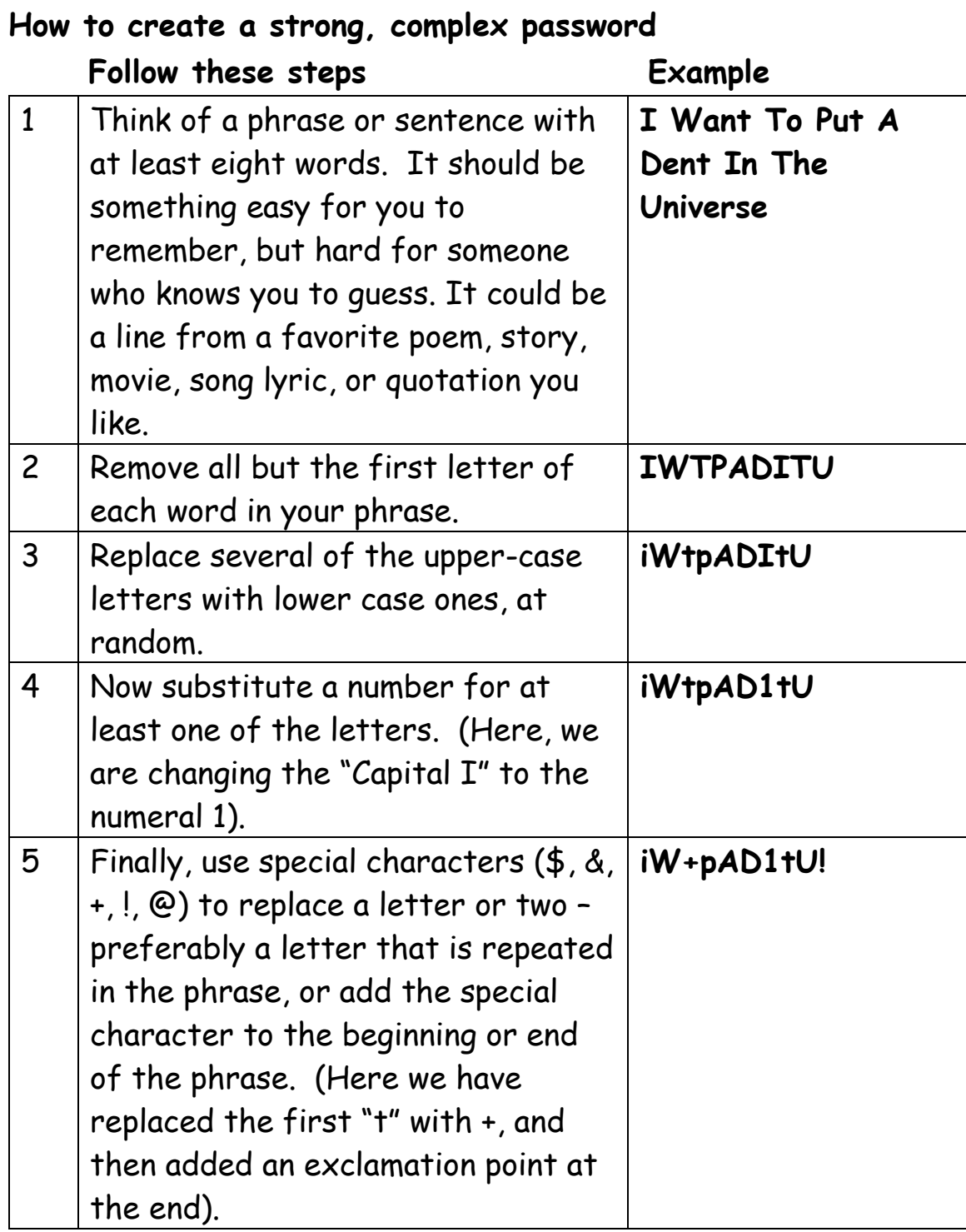